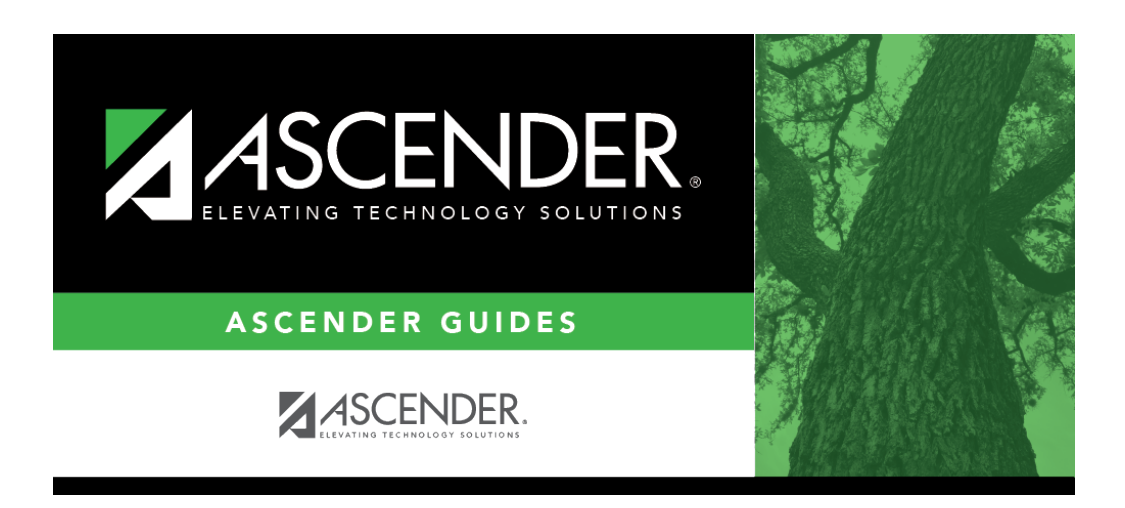

**grade\_computation\_credit\_assignment\_verify\_courses\_in\_ms**

## **Table of Contents**

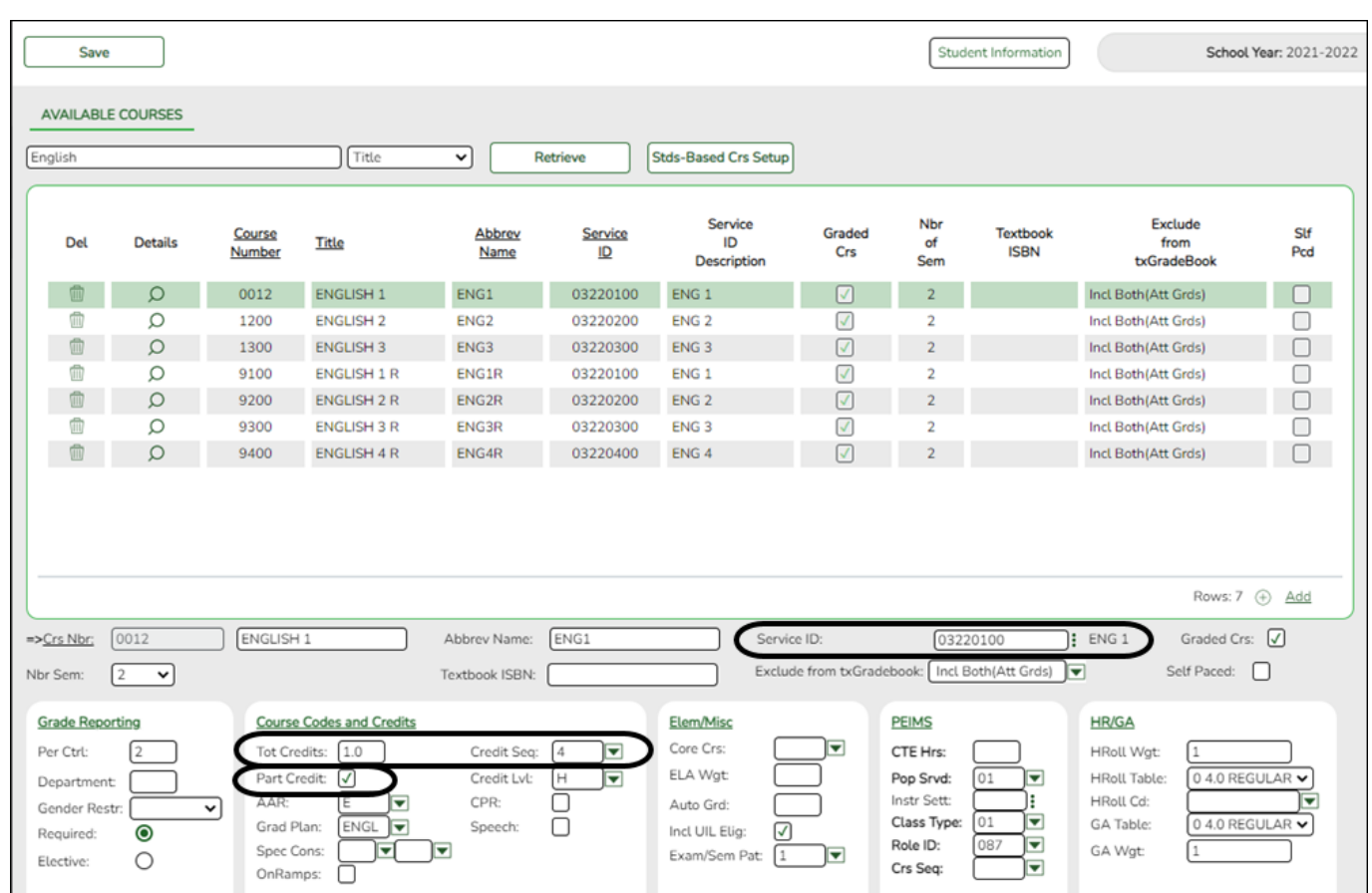

## [Grade Reporting > Maintenance > Master Schedule > District Schedule](https://help.ascendertx.com/student/doku.php/gradereporting/maintenance/masterschedule/districtschedule/availablecourses)

Verify that the following fields are set correctly:

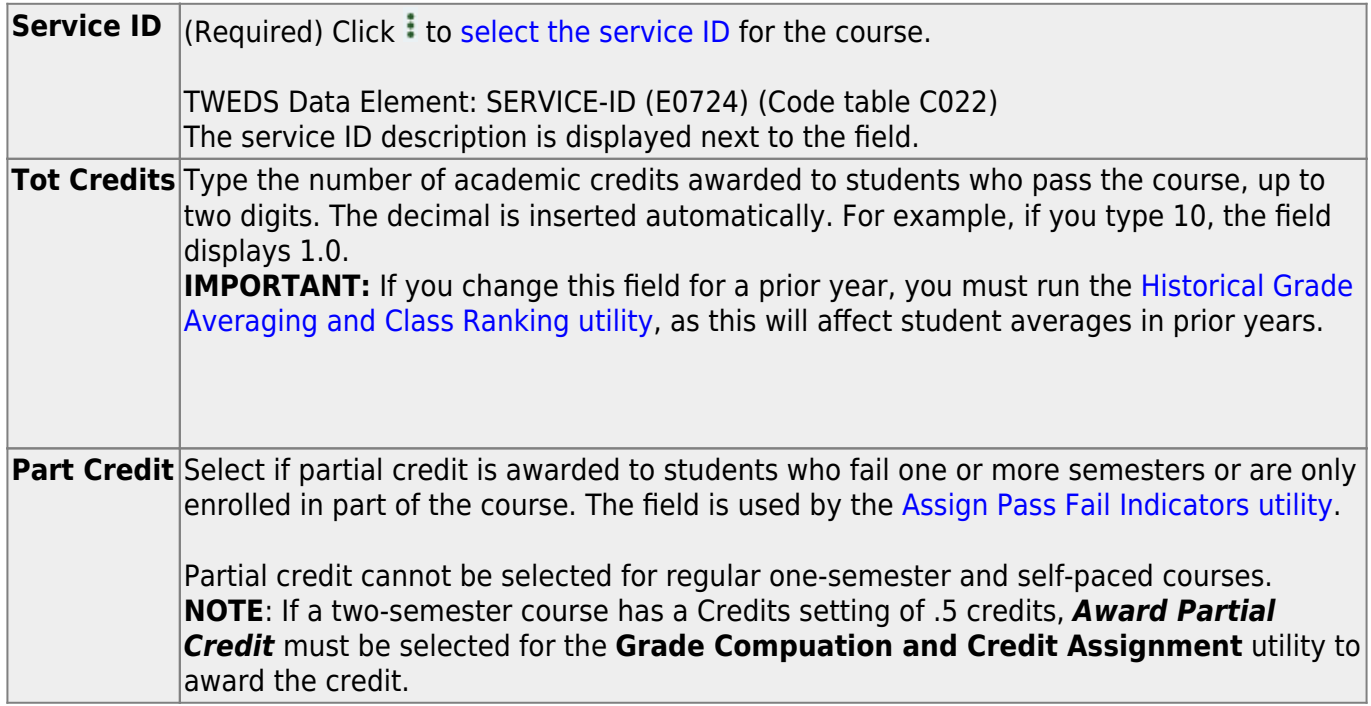

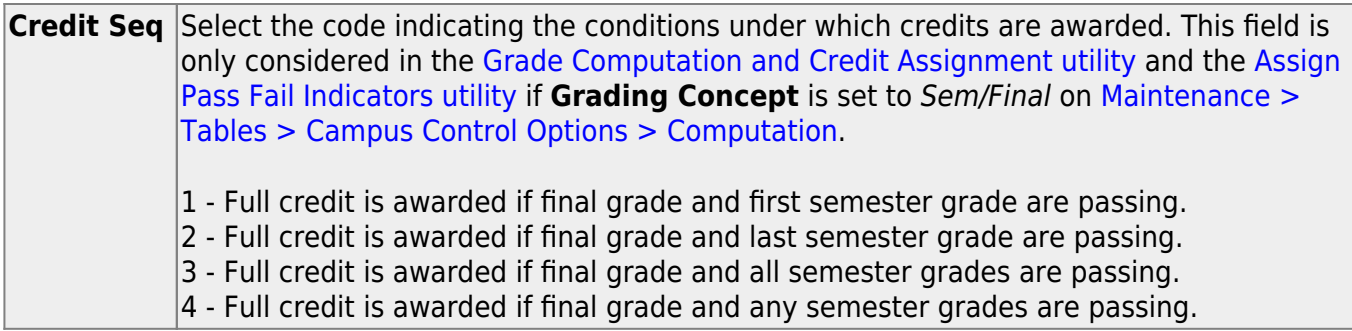

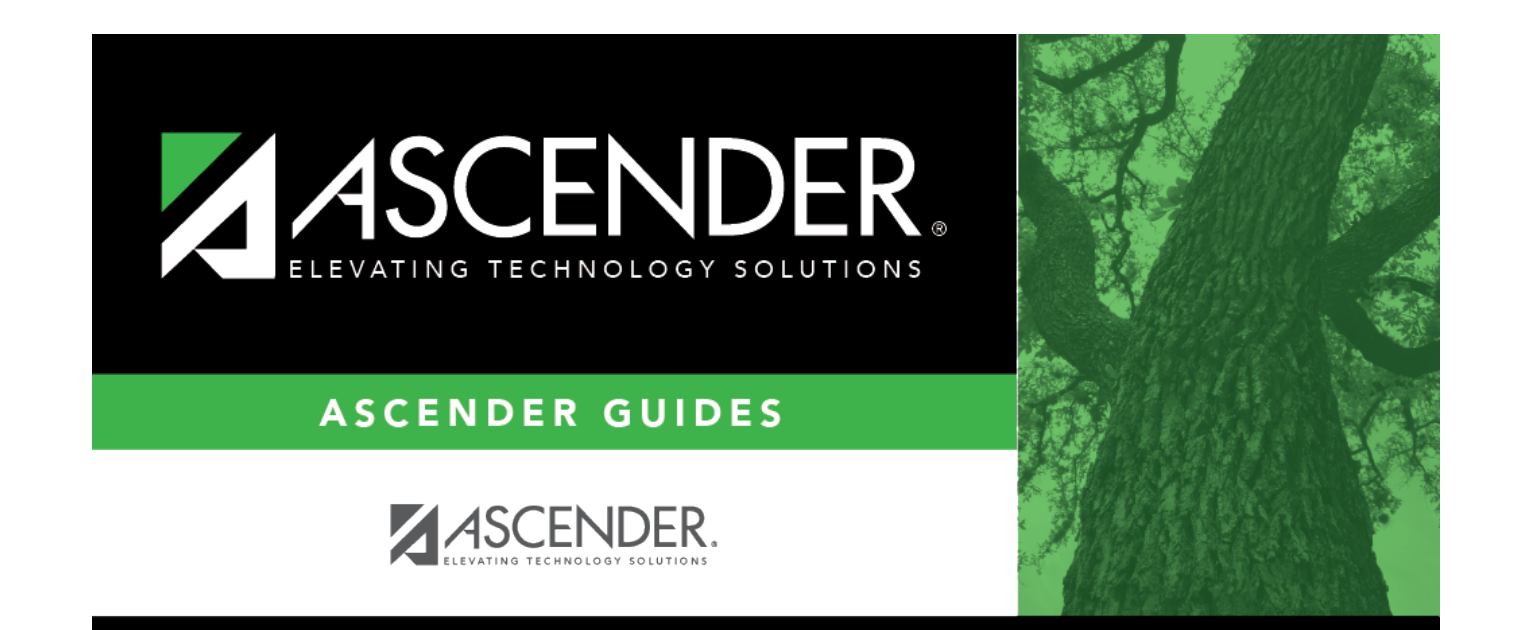

## **Back Cover**